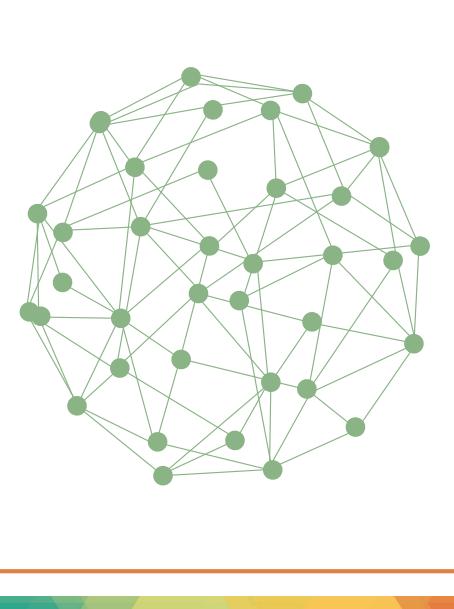

# LEARNING ENHANCEMENT CENTER Beaufort County Community College

Building 3 Room 122  $\bullet$  beaufortccc.edu/lec  $\bullet$  940-6338

### **HOURS**

**Monday & Tuesday 7:30 am - 4:00 pm**

**Wednesday & Thursday 7:30 am - 7:00 pm**

**Friday 7:30 am - 1:00 pm**

Visit the LEC website for a current schedule of tutors and subject areas.

Drop-ins are always welcomed.

### SERVICES

## Academic assistance. All in one place.

The BCCC Learning Enhancement Center, located in Building 3 Room 122, is a creative and collaborative learning community designed to assist you with multiple facets of your academic career. Open by referral to all currently enrolled curriculum students, The LEC offers a number of services to complement and supplement your coursework. Providing a comfortable atmosphere and professional staff, the LEC allows you to meet your academic challenges and enhance your skills at an individualized pace.

writing • mathematics sciences • humanities technology • business student & faculty development collaboration • community

The LEC offers a weekly schedule of Professional, Faculty, and Peer Tutoring in a number of core disciplines: writing, mathematics, natural and social sciences, humanities, technology, business, and more. For those students who need to develop skills in any of these areas, the LEC provides, on a drop-in basis, a supportive atmosphere for one-on-one and group tutoring, building an ever-evolving community of learners and facilitators.

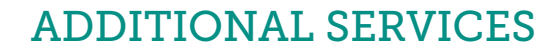

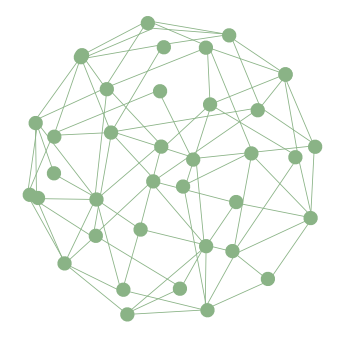

### VISITING THE LEC

Each time you visit the LEC, whether for tutoring, computer work, or testing, you will be required to sign in on the center's login computer, located just inside the door in 3-122. Use your BCCC username (the same username you use for Blackboard and student email) to sign in and out. When you sign in, you will select the course and instructor for which you will be working.

The LEC is equipped with a full-sized computer lab for students who need extra assistance in everything from basic computer skills and word processing to online courseware and email use.

The LEC also provides a silent testing area for computer-based and traditional testing in coordination with your instructor.

In addition, the LEC offers a series of periodic workshops, guest speakers, and special events open to students and faculty alike.

#### REFERRALS

In order for students to take advantage of the services provided in the LEC, a signed referral is required from their instructor upon their first visit to the center. Blank printed forms are always available at the LEC; however, students and faculty may download the electronic version of the form from the LEC website to complete and print, or instructors may submit a referral via campus email.

Should you have questions or concerns about the referral process, please contact the LEC Director, James E. Casey.

> This skills lab operates in accordance with NC Administrative Code 2D.0323(d).

### Building 3 Room 122

Beaufort County Community College

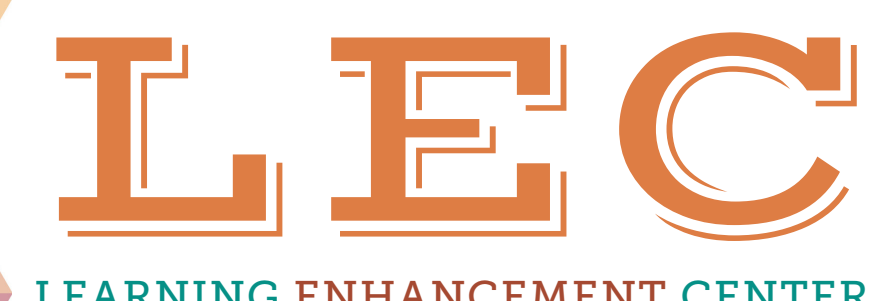

LEARNING ENHANCEMENT CENTER

beaufortccc.edu/lec